### READY RECKONER FOR EXECUTING SAS MACROS FOR ECONOMETRIC ANALYSIS

## 1. Diversity Indices

/\* Preparation of dataset  $*/$ Data econlib.ex1; Input paddy wheat barley gram peas; Cards: 57852 25679 99999 86541 86541 Run; /\* Invoking the macro  $\frac{*}{ }$ options mstored sasmstore=econlib; % divindex (indata=econlib.ex1, outdata=newdata, var= wheat barley, outvar=cereal, opt=3) **Note** Indata=input dataset (specify with libname) Outdata= output data (you can specify any name or use input dataset name to replace it) Var = variables used in the computation of the selected index Outvar = Variable name of newly created Indices (you can specify any name). opt=1 for HI, 2 for NHI, 3 for BI, 4 for NBI or any number for all the indices. 

### 2. Cuddy Della Valle Instability Index (CDI)

```
/* Preparation of dataset */Data marine;
Input year m_exports;
Cards:
1999 1121977
2000 1233938
2001 1056658
2002 1190011
2003 1417853
2004 1249689
2005 1423707
2006 1311250
2007 1412334
2008 1597722
/* Invoking the macro */options mstored sasmstore=econlib;
%CDI (data=marine, var=m_exports, pfrom=2, pto=8)
Note
Var=specify variable name (only one variable need to be specified)
pfrom=period from (mention the starting observation number)
Pto=period to (mention the final obs no. which need to be included in the analysis)
```
# 3. Compound Annual Growth Rate (CGR)

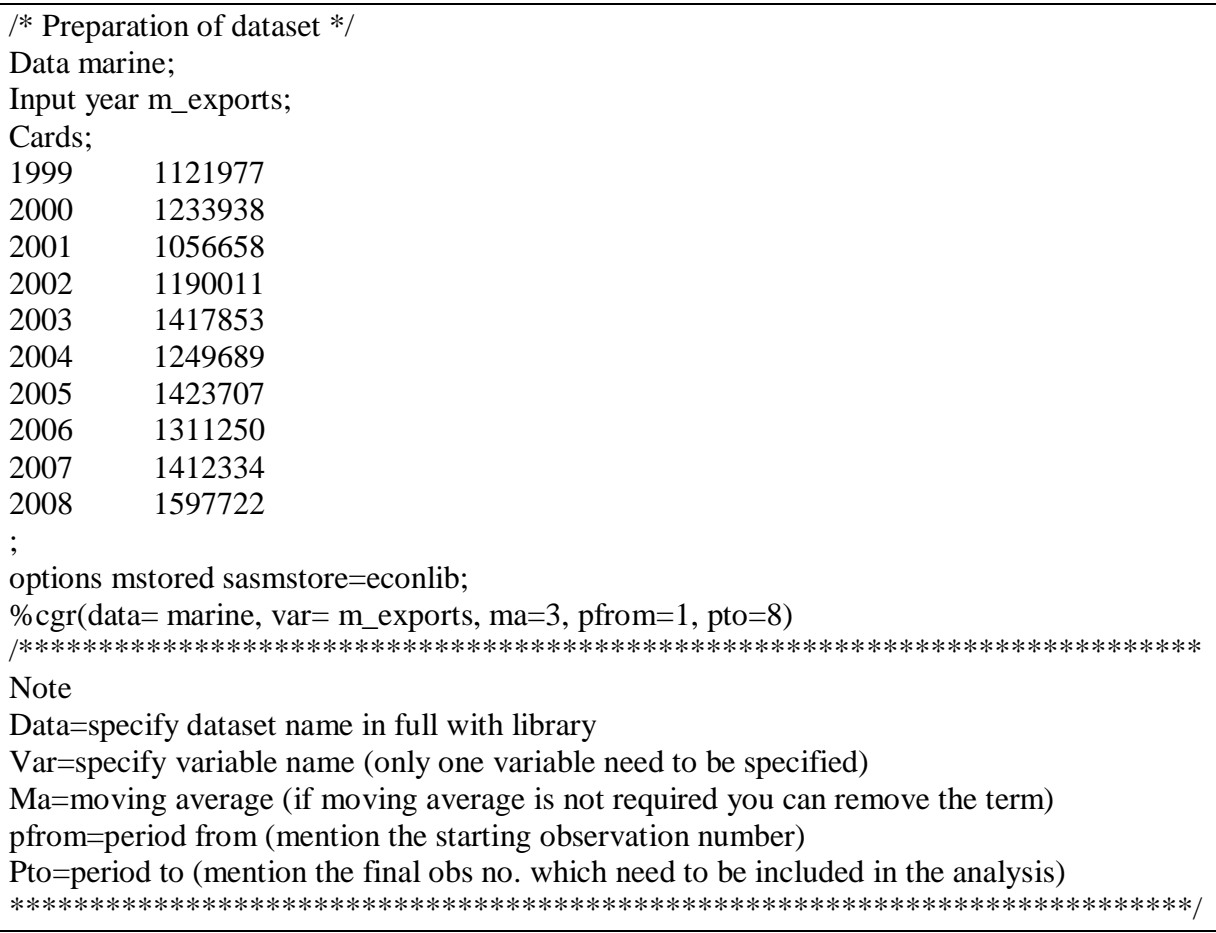

# 4. Garret Scoring Technique

The model data set contains four ranks recorded against 15 statements of the respondents in a survey. To know the overall preferences of each statement, the Garret ranks are computed by calling the macro 'Garette' as illustrated below.

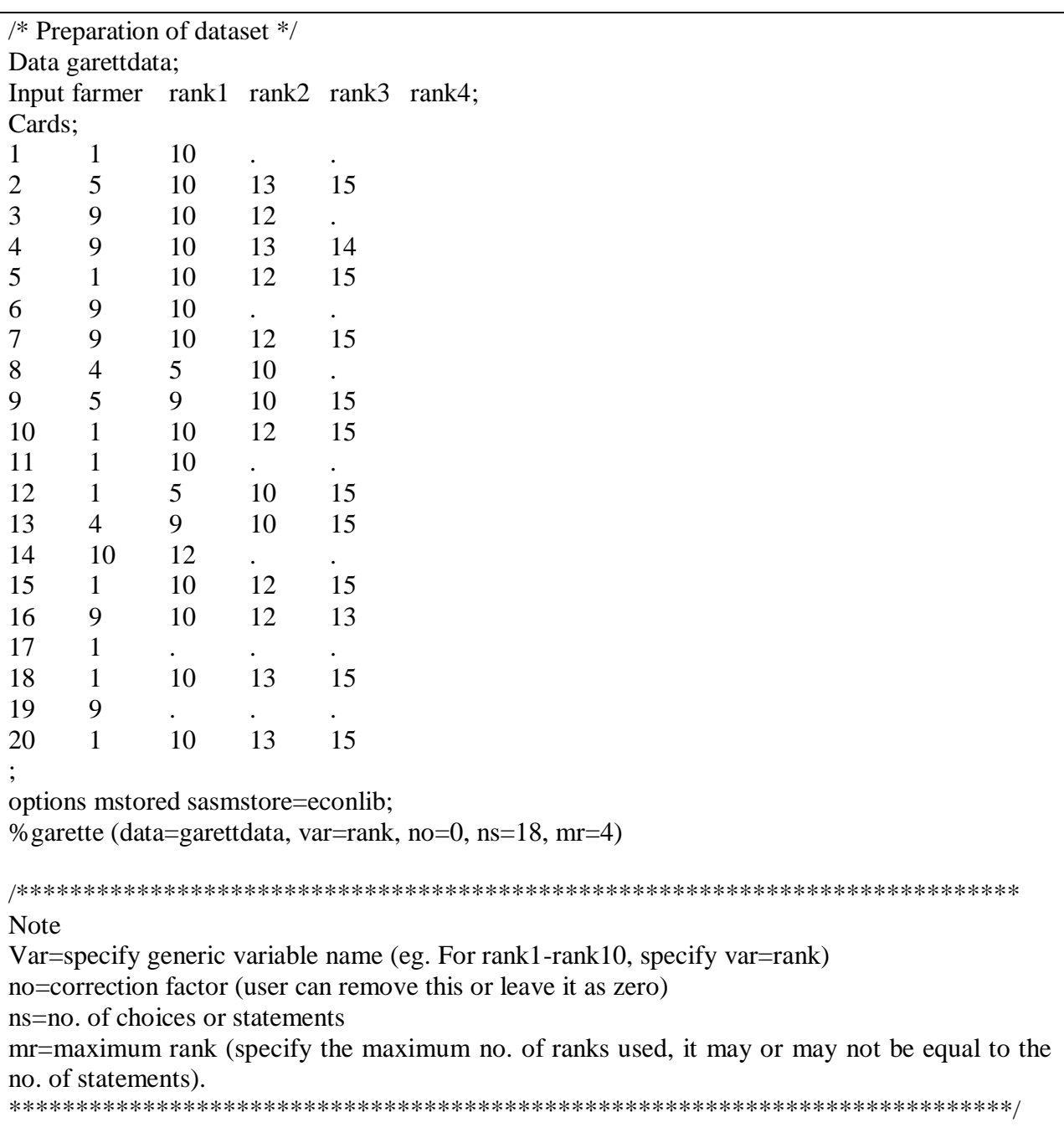

### 5. DEMAND MODEL

Data set name : test\_61b

/\* Invocation of the macro  $*/$ options mstored sasmstore=econlib; % laaids (data=econlib.test\_61b, dep1=cereals, dep2=pulses, dep3=veg, dep4=fruits, dep5=ofood, indep\_lninc=lmpce30, indep\_z=lhhdsz, weights=wts) **Note** Data = specify dataset name in full with library Dep1-dep5 = names of the consumption groups/articles indep\_lninc = natural log of total expenditure of the household indep\_z= other independent variables like household size, education, etc. including dummies weights = weights (optional)